, tushu007.com

<<PowerBuilder
>>

<<PowerBuilder  $\rightarrow$ 

- 13 ISBN 9787560608815
- 10 ISBN 7560608817

出版时间:2000-07-01

PDF

## http://www.tushu007.com

## $,$  tushu007.com <<PowerBuilder >>

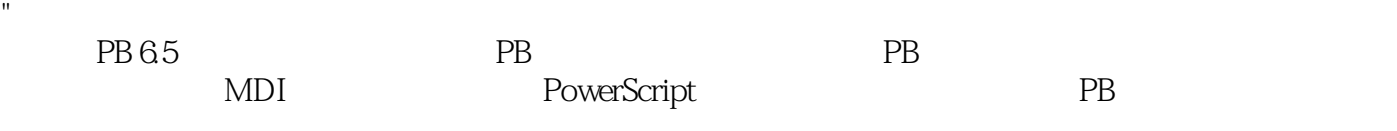

 $\frac{1}{2}$  , the proposition of  $\frac{1}{2}$  , the proposition of  $\frac{1}{2}$  , the proposition of  $\frac{1}{2}$ 

"

<<PowerBuilder >>

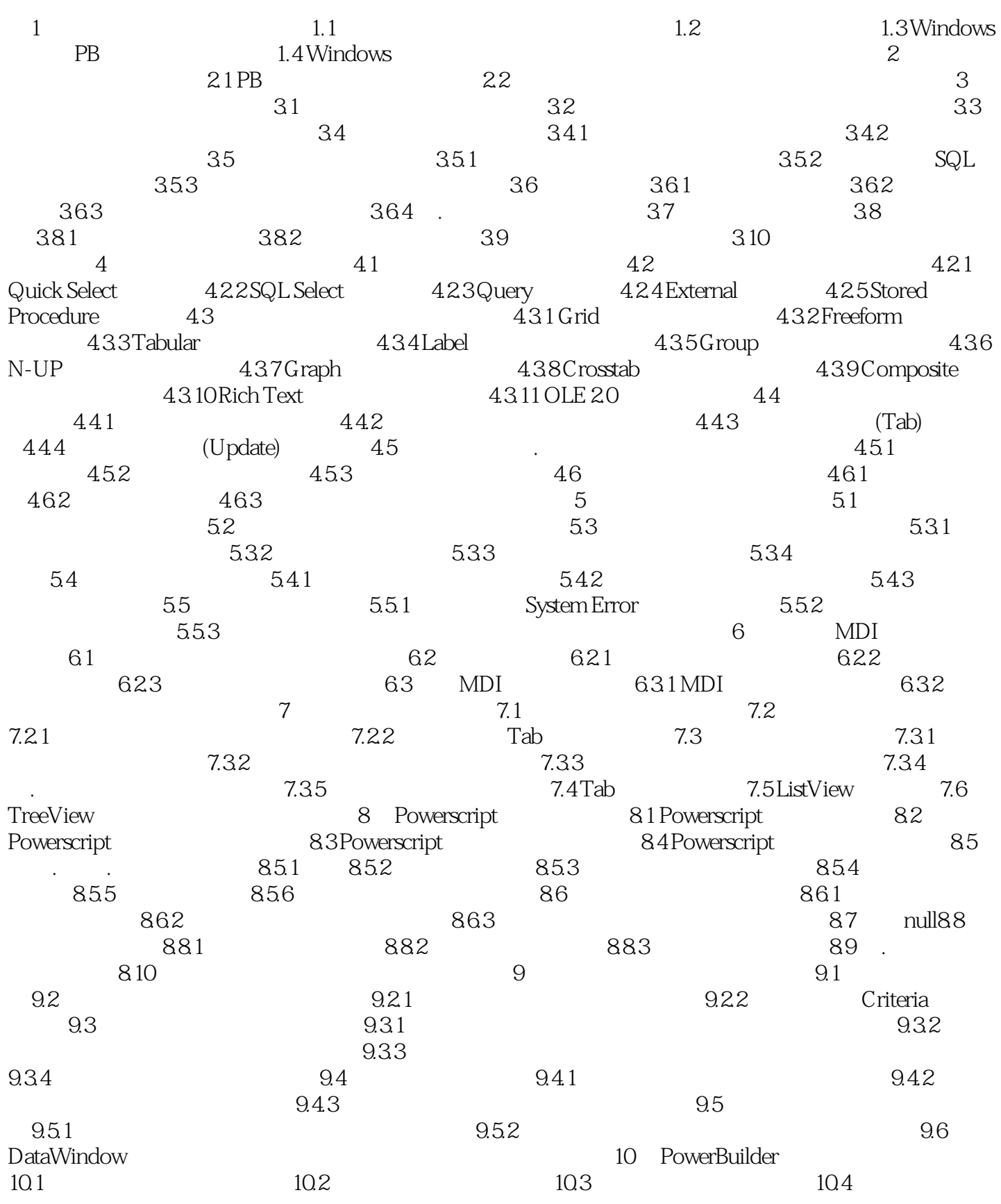

## $,$  tushu007.com

<<PowerBuilder  $\hspace{0.1cm} >>$ 

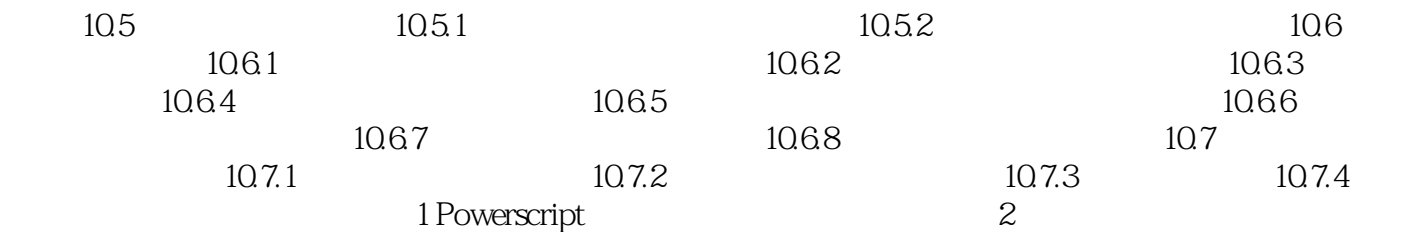

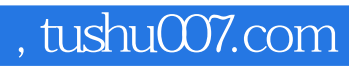

<<PowerBuilder >>

本站所提供下载的PDF图书仅提供预览和简介,请支持正版图书。

更多资源请访问:http://www.tushu007.com